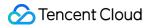

# Game Multimedia Engine Error Codes Product Documentation

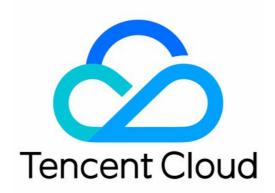

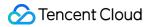

#### Copyright Notice

©2013-2024 Tencent Cloud. All rights reserved.

Copyright in this document is exclusively owned by Tencent Cloud. You must not reproduce, modify, copy or distribute in any way, in whole or in part, the contents of this document without Tencent Cloud's the prior written consent.

Trademark Notice

### 🔗 Tencent Cloud

All trademarks associated with Tencent Cloud and its services are owned by Tencent Cloud Computing (Beijing) Company Limited and its affiliated companies. Trademarks of third parties referred to in this document are owned by their respective proprietors.

### Service Statement

This document is intended to provide users with general information about Tencent Cloud's products and services only and does not form part of Tencent Cloud's terms and conditions. Tencent Cloud's products or services are subject to change. Specific products and services and the standards applicable to them are exclusively provided for in Tencent Cloud's applicable terms and conditions.

# **Error Codes**

Last updated : 2024-01-18 15:21:17

# Feature Description

If there is an Error field in the response, it means that the API call failed. For example:

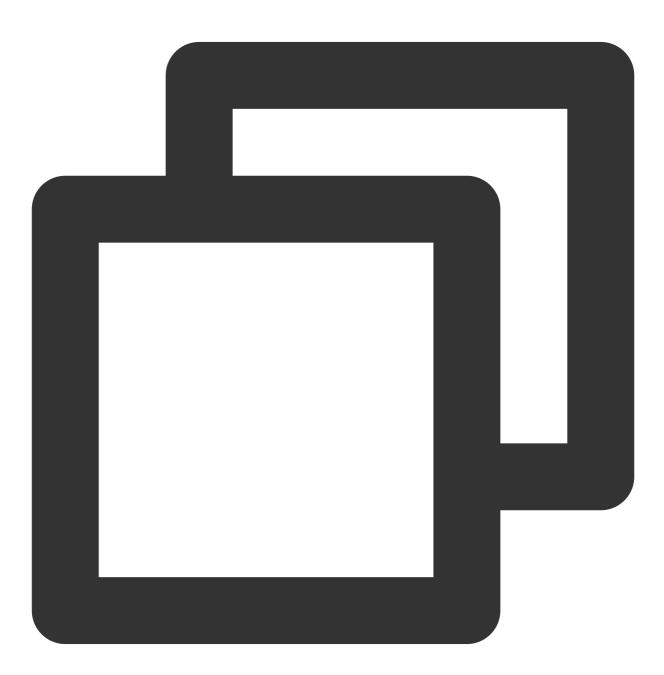

```
"Response": {
    "Error": {
        "Code": "AuthFailure.SignatureFailure",
        "Message": "The provided credentials could not be validated. Please che
    },
        "RequestId": "ed93f3cb-f35e-473f-b9f3-0d451b8b79c6"
}
```

Code in Error indicates the error code, and Message indicates the specific information of the error.

### Error Code List

### **Common Error Codes**

| Error Code                        | Description                                                                                                    |
|-----------------------------------|----------------------------------------------------------------------------------------------------|
| ActionOffline                     | This API has been deprecated.                                                                                                    |
| AuthFailure.InvalidAuthorization  | Authorization in the request header is invalid.                                                                                                    |
| AuthFailure.InvalidSecretId       | Invalid key (not a TencentCloud API key type).                                                                                                    |
| AuthFailure.MFAFailure            | MFA failed.                                                                                                    |
| AuthFailure.SecretIdNotFound      | Key does not exist. Check if the key has been<br>deleted or disabled in the console, and if not, check<br>if the key is correctly entered. Note that whitespaces<br>should not exist before or after the key. |
| AuthFailure.SignatureExpire       | Signature expired. Timestamp and server time<br>cannot differ by more than five minutes. Please<br>ensure your current local time matches the standard<br>time.                                               |
| AuthFailure.SignatureFailure      | Invalid signature. Signature calculation error. Please<br>ensure you've followed the signature calculation<br>process described in the Signature API<br>documentation.                                        |
| AuthFailure.TokenFailure          | Token error.                                                                                                    |
| AuthFailure.UnauthorizedOperation | The request is not authorized. For more information, see the CAM documentation.                                                                                                    |
| DryRunOperation                   | DryRun Operation. It means that the request would                                                                                                    |

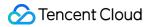

|                                                   | have succeeded, but the DryRun parameter was used.      |
|---------------------------------------------------|---------------------------------------------------------|
| FailedOperation                                   | Operation failed.                                       |
| InternalError                                     | Internal error.                                         |
| InvalidAction                                     | The API does not exist.                                 |
| InvalidParameter                                  | Incorrect parameter.                                    |
| InvalidParameterValue                             | Invalid parameter value.                                |
| InvalidRequest                                    | The multipart format of the request body is incorrect.  |
| IpInBlacklist                                     | Your IP is in uin IP blacklist.                         |
| IpNotInWhitelist                                  | Your IP is not in uin IP whitelist.                     |
| LimitExceeded                                     | Quota limit exceeded.                                   |
| MissingParameter                                  | A parameter is missing.                                 |
| NoSuchProduct                                     | The product does not exist.                             |
| NoSuchVersion                                     | The API version does not exist.                         |
| RequestLimitExceeded                              | The number of requests exceeds the frequency limit.     |
| RequestLimitExceeded.GlobalRegionUinLimitExceeded | Uin exceeds the frequency limit.                        |
| RequestLimitExceeded.IPLimitExceeded              | The number of ip requests exceeds the frequency limit.  |
| RequestLimitExceeded.UinLimitExceeded             | The number of uin requests exceeds the frequency limit. |
| RequestSizeLimitExceeded                          | The request size exceeds the upper limit.               |
| ResourceInUse                                     | Resource is in use.                                     |
| ResourceInsufficient                              | Insufficient resource.                                  |
| ResourceNotFound                                  | The resource does not exist.                            |
| ResourceUnavailable                               | Resource is unavailable.                                |
| ResponseSizeLimitExceeded                         | The response size exceeds the upper limit.              |
| ServiceUnavailable                                | Service is unavailable now.                             |

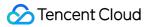

| UnauthorizedOperation | Unauthorized operation.                                                   |
|-----------------------|---------------------------------------------------------------------------|
| UnknownParameter      | Unknown parameter.                                                        |
| UnsupportedOperation  | Unsupported operation.                                                    |
| UnsupportedProtocol   | HTTP(S) request protocol error; only GET and POST requests are supported. |
| UnsupportedRegion     | API does not support the requested region.                                |

## Service Error Codes

| Error Code                                          | Description                                                     |
|-----------------------------------------------------|-----------------------------------------------------------------|
| FailedOperation.UserFeeNegative                     | Operation not allowed as your account is in arrears.            |
| InvalidParameter.DateInvalid                        | Invalid date.                                                   |
| InvalidParameter.DateOutOfSixtyDays                 | The entered query date range is longer than 60 days.            |
| InvalidParameter.TagKey                             | Incorrect tag.                                                  |
| InvalidParameter.TimeRangeError                     | Incorrect query time range.                                     |
| InvalidParameterValue.InvalidBizId                  | Invalid BizId.                                                  |
| InvalidParameterValue.InvalidRecordMode             | Invalid RecordMode.                                             |
| InvalidParameterValue.InvalidRoomId                 | Invalid RoomId.                                                 |
| InvalidParameterValue.InvalidSubscribeRecordUserIds | Incorrect blocklist/allowlist format.                           |
| InvalidParameterValue.InvalidSubscribeUserIds       | The number of entries on the allowlist exceeds 20.              |
| InvalidParameterValue.InvalidTaskId                 | Invalid taskid.                                                 |
| InvalidParameterValue.InvalidUNSubscribeUserIds     | The number of entries on the blocklist exceeds 20.              |
| LimitExceeded.Application                           | The number of created applications has reached the upper limit. |
| OperationDenied                                     | Operation denied.                                               |
| ResourceInUse.TaskInUse                             | The task already exists.                                        |
|                                                     |                                                                 |

| ResourceNotFound.BizidIsNotFound      | Incorrect application ID.               |
|---------------------------------------|-----------------------------------------|
| ResourceNotFound.RoomNotFound         | The room does not exist.                |
| ResourceNotFound.TaskNotFound         | The task ID does not exist.             |
| UnauthorizedOperation.CreateAppDenied | Application creation is not authorized. |
| UnauthorizedOperation.UnRealNameAuth  | Unverified user.                        |
| UnsupportedOperation.ServiceNotOpened | The recording service is not activated. |